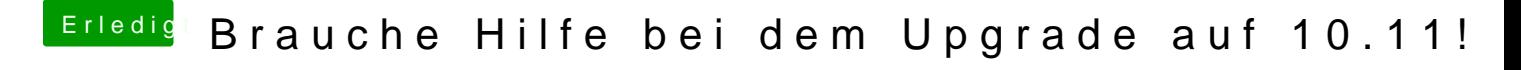

Beitrag von crusadegt vom 31. Januar 2016, 12:55

Monitor hängt hoffentlich an DVI?

[SI](https://www.hackintosh-forum.de/lexicon/entry/67-sip/?synonym=81)Pdeaktiviert? die passenden WebDriver für deine OS X Version?